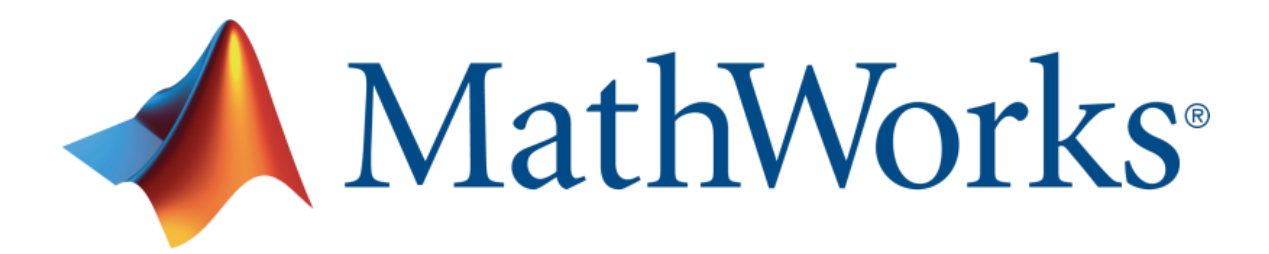

# MATLAB INSTALLATION GUIDE

**Indian Institute Of Technology (BHU) Varanasi** offers a **Campus Wide License to** *MATLAB, Simulink, and companion products*. All faculty, researchers, and students are eligible to download and install these products on their college computers as well as their personally-owned computers. Use the latest versions of MATLAB and Simulink and other MathWorks products to support your course work and research.

## **Guide Content**

- MATLAB Portal Access
- Installing MATLAB & Simulink
- Tools
- Online Training Suite
- Product List R2022b

This section outlines the instructions on obtaining access to MATLAB. You will first need to associate to the **Indian Institute Of Technology (BHU) Varanasi** MATLAB Campus-Wide License and then install MATLAB.

To associate to the Campus-Wide License, open the **Indian Institute Of Technology (BHU) Varanasi MATLAB [Portal](https://in.mathworks.com/academia/tah-portal/indian-institute-of-technology-bhu-varanasi-31659404.html)** or simply scan the QR Code :

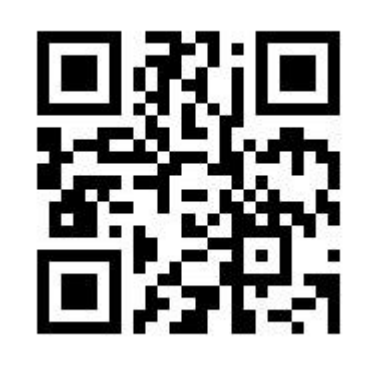

**https://tinyurl.com/MATLABIITBHUVARANASI**

## MathWorks<sup>®</sup>

Indian Institute Of Technology (BHU) Varanasi Get Software Learn MATLAB | Teach with MATLAB | What's New

MATLAB Access and Support for Everyone at Indian Institute Of Technology (BHU) Varanasi

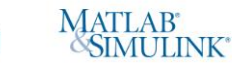

**MATLAB and Simulink are** ced in 4 million+ research citation here will MATLAB and Simulink take you'

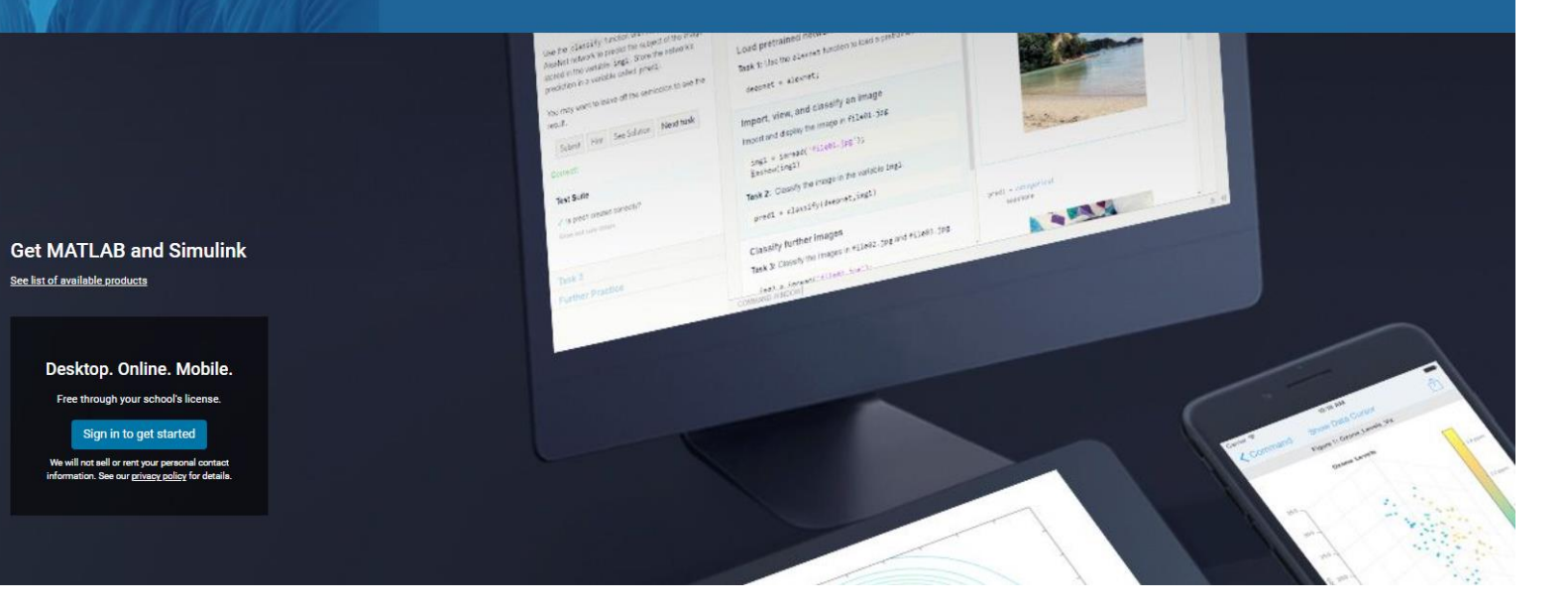

(If you have any trouble creating an account, contact MathWorks Customer Service via **[info@mathworks.in](mailto:info@mathworks.in)** or + 91-80-6632-6000)

This section outlines the instructions on obtaining access to MATLAB. You will first need to associate to the **Indian Institute Of Technology (BHU) Varanasi** MATLAB Campus-Wide License and then install MATLAB.

- Click on Sign-In to get started
- Sign in using your MathWorks Account with your **Indian Institute Of Technology (BHU) Varanasi email** address.
- If you do not have a MathWorks Account with your **Indian Institute Of Technology (BHU) Varanasi** email address, click on Create Account

# Click to know more

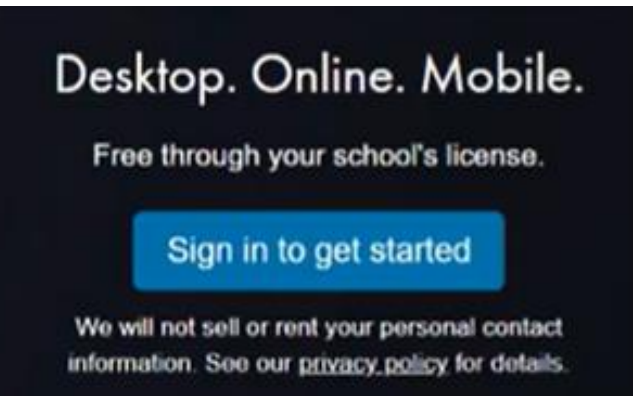

- Complete the steps to create your MathWorks Account
- Once logged in to the **[Portal](https://in.mathworks.com/academia/tah-portal/indian-institute-of-technology-bhu-varanasi-31659404.html)**, you would automatically be associated to the **Indian Institute Of Technology (BHU) Varanasi** MATLAB Campus-Wide License.

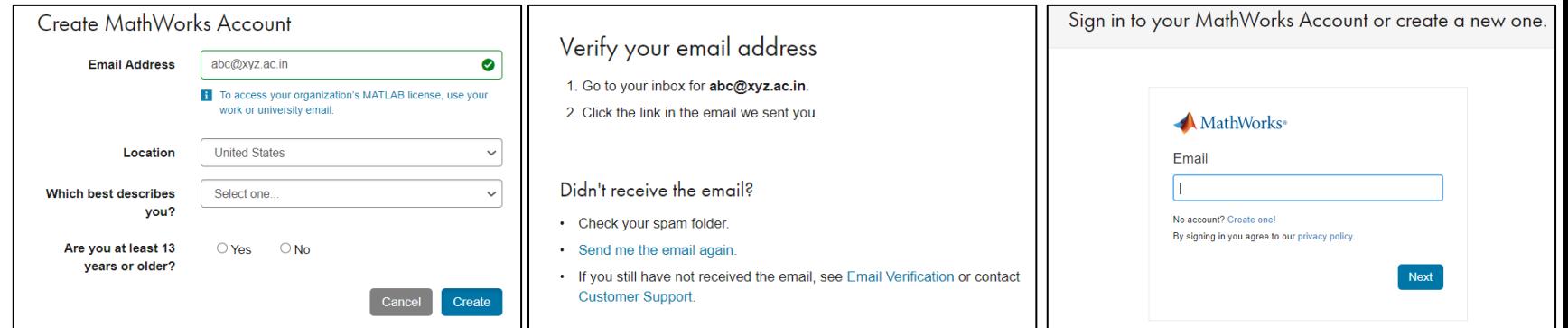

This section outlines the instructions on obtaining access to MATLAB. You will first need to associate to the **Indian Institute Of Technology (BHU) Varanasi** MATLAB Campus-Wide License and then install MATLAB.

# Steps to Install MATLAB:

- Click the download button for the current release. (Users can also download previous releases here).
- Choose a supported platform (Windows / Mac / Linux) and download the installer.
- Run the installer.
- In the installer, select Log in with a MathWorks Account and follow the online instructions.
- When prompted to do so, select the Academic Total Headcount license labeled Individual.
- Select the products you want to download and install. You can add products later as well.
- After downloading and installing your products, keep the Activate MATLAB checkbox selected and click Next.
- Select "Activate automatically using the internet."
- Log into your MathWorks account
- Select the Academic Total Headcount license labeled Individual.
- Click "Finish" to complete the activation process.

# [Click to know more](https://in.mathworks.com/videos/install-an-individual-license-1600161913134.html)

# - MathWorks **Installing MATLAB Instructional Video** Alex Colón MathWorks Customer Success Program

**System Requirements**: *[https://in.mathworks.com/support/requirements/matlab-system-](https://in.mathworks.com/support/requirements/matlab-system-requirements.html) requirements.html*

**[MATLAB](https://www.mathworks.com/products/matlab-online.html) Online** - **U**se MATLAB in a web browser without installing, configuring, or managing any software.

**[MATLAB](https://www.mathworks.com/products/matlab-mobile.html) Mobile** - **E**valuate MATLAB commands, create and edit files, visualize data, and view results – all from your iPhone, iPad, or Android device.

**[MATLAB](https://in.mathworks.com/products/matlab-drive.html#explore-matlab-drive) Drive** - MATLAB Drive provides a common cloud-based storage location for your MATLAB file.

**[Learn to Use MATLAB and Simulink](https://www.mathworks.com/products/campus-wide-training.html)** - MATLAB Onramp, Simulink Onramp and Deep Learning Onramp (free 2-hour overview of MATLAB) and other course offerings.

**[MATLAB](https://www.mathworks.com/support/contact_us.html?s_tid=tah_po_helpbutton_rvce) Help** - Provides link to installation support and documentation.

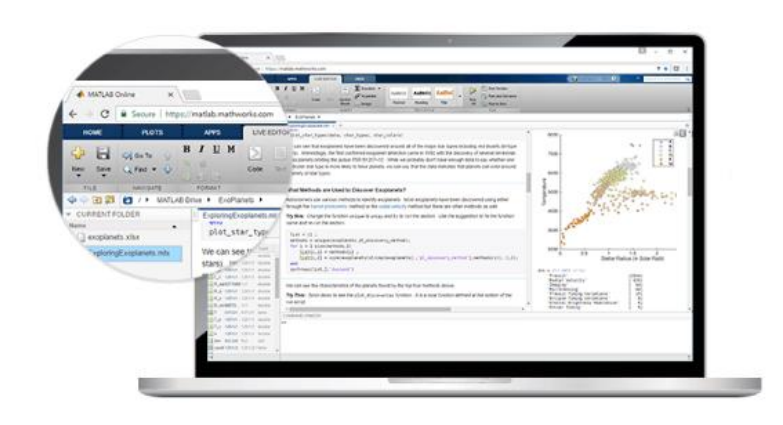

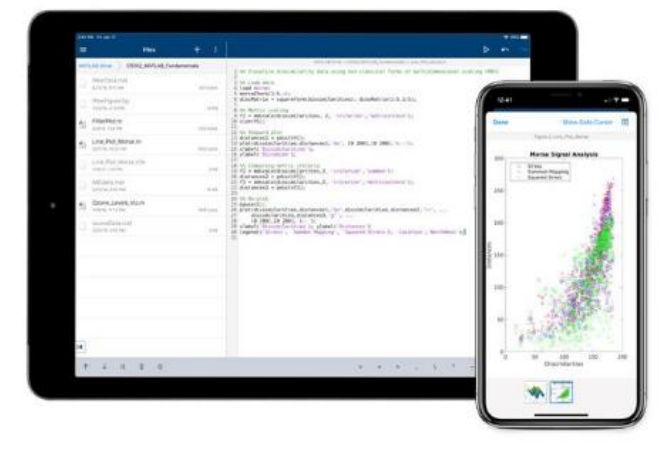

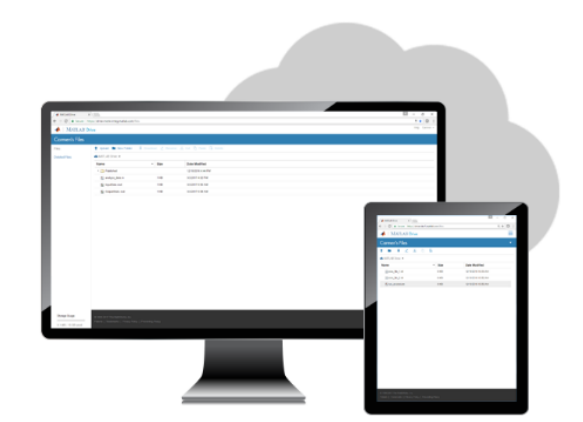

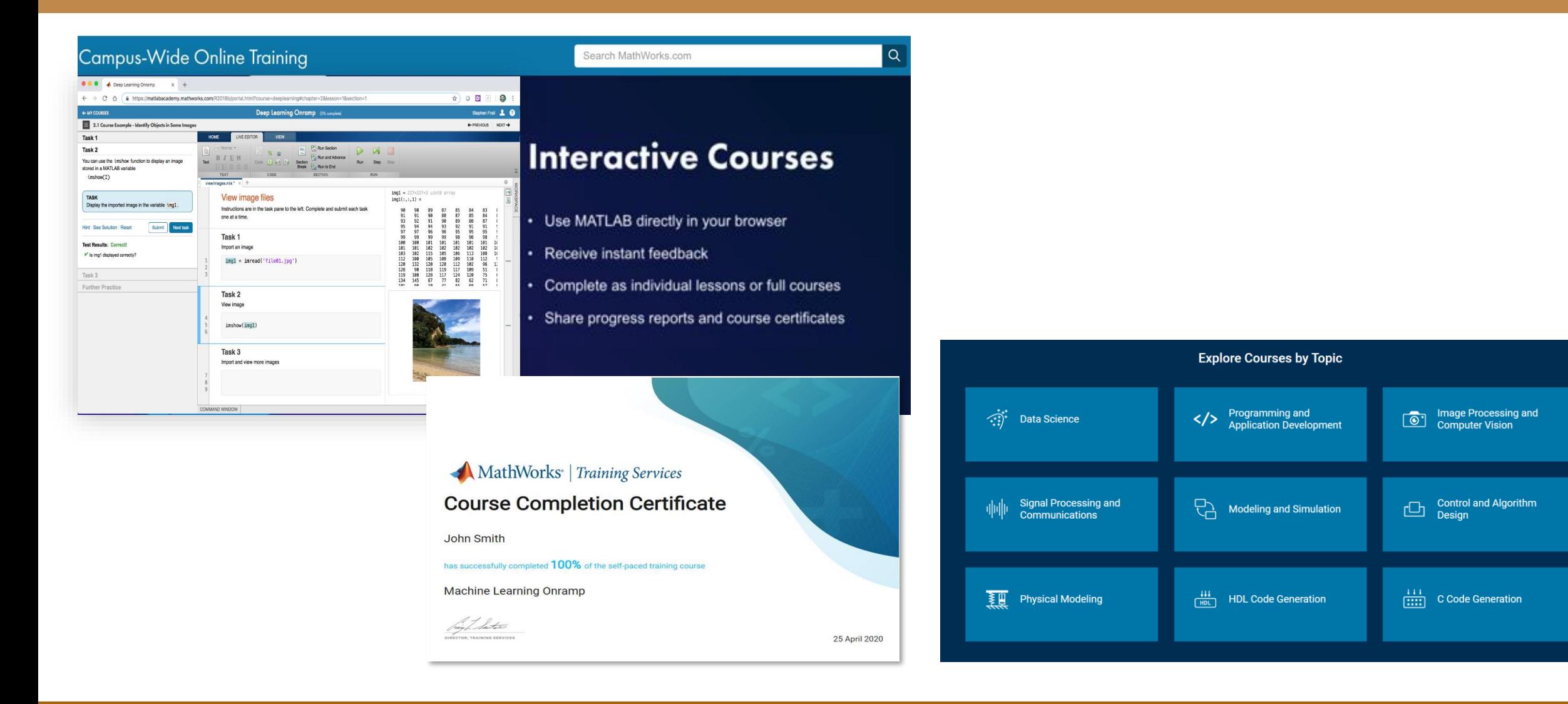

## **Products on Campus-Wide Licenses sold after R2022b**

## **Organized Alphabetically**

**5G Toolbox** Aerospace Blockset Aerospace Toolbox **Antenna Toolbox Audio Toolbox Automated Driving Toolbox AUTOSAR Blockset Bioinformatics Toolbox Bluetooth Toolbox Communications Toolbox Computer Vision Toolbox Control System Toolbox Curve Fitting Toolbox Data Acquisition Toolbox** Database Toolbox **Datafeed Toolbox DDS Blockset** Deep Learning HDL Toolbox **Deep Learning Toolbox DSP HDL Toolbox DSP System Toolbox Econometrics Toolbox Embedded Coder Filter Design HDL Coder Financial Instruments Toolbox Financial Toolbox Fixed-Point Designer Fuzzy Logic Toolbox Global Optimization Toolbox GPU Coder HDL Coder HDL Verifier Image Acquisition Toolbox Image Processing Toolbox Industrial Communication Toolbox Instrument Control Toolbox Lidar Toolbox LTE Toolbox Mapping Toolbox MATLAB MATLAB Coder MATLAB Compiler** 

**MATLAB Compiler SDK MATI AR Grader MATLAB Parallel Server MATLAB Production Server MATLAB Report Generator MATLAB Web App Server Medical Imaging Toolbox Mixed-Signal Blockset Model Predictive Control Toolbox Model-Based Calibration Toolbox Motor Control Blockset Navigation Toolbox Online Training Suite Optimization Toolbox Parallel Computing Toolbox Partial Differential Equation Toolbox** Phased Array System Toolbox Polyspace Bug Finder Polyspace Code Prover **Powertrain Blockset** Predictive Maintenance Toolbox **Radar Toolbox Reinforcement Learning Toolbox Requirements Toolbox RF Blockset RF Toolbox RF PCB Toolbox Risk Management Toolbox** Roadrunner Roadrunner Asset Library Roadrunner Scenario Roadrunner Scene Builder Robotics System Toolbox **Robust Control Toolbox ROS Toolbox** Satellite Communications Toolbox **Sensor Fusion and Tracking Toolbox** SerDes Toolbox **Signal Processing Toolbox Signal Integrity Toolbox SimBiology** 

**SimEvents** Simscape Simscape Battery **Simscape Driveline Simscape Electrical Simscape Fluids Simscape Multibody Simulink Simulink 3D Animation Simulink Check** Simulink Code Inspector **Simulink Coder Simulink Compiler Simulink Control Design Simulink Coverage** Simulink Design Optimization **Simulink Design Verifier** Simulink Desktop Real-Time Simulink PLC Coder **Simulink Real-Time Simulink Report Generator Simulink Test SoC Blockset Spreadsheet Link** Stateflow **Statistics and Machine Learning Toolbox** Symbolic Math Toolbox **System Composer System Identification Toolbox Text Analytics Toolbox UAV Toolbox Vehicle Dynamics Blockset Vehicle Network Toolbox Vision HDL Toolbox Wavelet Toolbox** Wireless HDL Toolbox **Wireless Testbench WLAN Toolbox** 

Products new to Campus-Wide Licenses as of this release in BOLD

© 2022 The MathWorks, Inc. MATLAB and Bimulink are registered trademarks of The MathWorks, Inc. Bee mathworks.com/trademarks for a list of additional trademarks<br>Other product or brand names may be trademarks or registered

mathworks.com

## **Products on Campus-Wide Licenses sold after R2022b**

#### **Organized by Application MATLAB Product Family**

## **MATLAB**

#### **MATLAB Compiler MATLAB Compiler SDK**

#### **MATLAB Production Server MATLAB Web App Server**

### **Code Generation**

**Embedded Coder Filter Design HDL Code Fixed-Point Designer GPU Coder HDL Coder HDL Verifier MATLAB Coder** 

## **MATLAB Parallel Server**

## **Parallel Computing Toolbox**

**Reporting and Database Access** Database Toolbox **MATLAB Report Generator** 

## Simulink Product Family<br>Simulink

Simulink Compiler

#### **Code General**

**AUTOSAR Blockset DDS Blockset Embedded Code Fixed-Point Designer HDL Coder HDL** Verifier Simulink Code Inspector Simulink Coder Simulink PLC Coder

#### **Physical and Event-Based Modeling**

**SimEvents** Simscape **Simscape Battery** Simscape Driveline Simscape Electrica Simscape Fluids Simscape Multibody Simulink 3D Animation Stateflow

#### **Real-Time Simulation and Testing** Simulink Desktop Real-Time

Simulink Real-Time Simulink Report Generator

## **Systems Engineering**

**System Composer** 

#### Validation and Test Polyspace Bug Finder **Polyspace Code Prover** Simulink Check

O 2022 The MathWorks, Inc. MATLAB and Simulink are registered trademarks of The MathWorks, Inc. See mat<br>Other product or brand names may be trademarks or registered trademarks of their respective holders. ria for a let of additional

mathworks.com

n, Validation, and Test (cont.) **Simulink Coverage** Simulink Design Verifier **Requirements Toolbox Simulink Test** 

#### **Application Products**

Aerospace Blockset Aerospace Toolbox **UAV Toolbox** AI, Data Science, and Statistics

**Deep Learning Toolbox** Deep Learning HDL Toolbox **Predictive Maintenance Toolbox** Reinforcement Learning Toolbox Statistics and Machine Learning Toolbox **Text Analytics Toolbox** 

**Automated Driving Toolbox AUTOSAR Blockset** Model-Based Calibration Toolbox **Powertrain Blockset** RoadRunner RoadRunner Asset Library **Vehicle Dynamics Blockset Vehicle Network Toolbox** 

**Automated Driving Toolbox Navigation Toolbox** RoadRunner

RoadRunner Asset Library Roadrunner Scenario Roadrunner Scene Builder Robotics System Toolbox **ROS Toolbox Sensor Fusion and Tracking Toolbox UAV Toolbox** 

#### **Code Verif** Polyspace Bug Finder Polyspace Code Prover

Comput **Bioinformatics Toolbox SimBiology** 

#### nal Finance Database Toolbox

**Datafeed Toolbox Econometrics Toolbox Financial Instruments Toolbox Financial Toolbox Risk Management Toolbox** 

**Spreadsheet Link Control Syst Control System Toolbox** 

Fuzzy Logic Toolbox Model Predictive Control Toolbox **Motor Control Blockset Predictive Maintenance Toolbox** Reinforcement Learning Toolbox

Robust Control Toolbox **Simulink Control Design Simulink Design Optimization System Identification Toolbox** 

Deep Learning HDL Toolbox Filter Design HDL Coder **Fixed-Point Designer HDL Coder HDI** Verifier **SoC Blockset Vision HDL Toolbox Wireless HDL Toolbox DSP HDL Toolbox** 

#### **Image Processing and Computer Vision**

**Computer Vision Toolbox** Image Processing Toolbox **Lidar Toolbox Medical Imaging Toolbox** 

#### Math and On

**Curve Fitting Toolbox Global Optimization Toolbox Mapping Toolbox Optimization Toolbox Partial Differential Equation Toolbox** Symbolic Math Toolbox

#### **RF** and Mixed Signa

Antenna Toolbox **Mixed-Signal Blockset RF** Blockset **RF Toolbox RE PCR Toolbox** SerDes Toolbox **Signal Integrity Toolbox** 

#### *<u>Cianal Propose</u>*

**Audio Toolbox DSP System Toolbox** Phased Array System Toolbox **Radar Toolbox Signal Processing Toolbox Wavelet Toolbox** 

### **Test and Meas**

**Data Acquisition Toolbox Image Acquisition Toolbox Instrument Control Toolbox** Industrial Communication Toolbox **Vehicle Network Toolbox** 

**5G Toolbox Communications Toolbox LTE Toobox** Satellite Communications Toolbox **WI AN Toolbox Bluetooth Toolbox Wireless Testbench** 

## **Academic Resource**<br>MATLAB Grader

**Online Training Suite** 

**Product List of R2022A. For more information, visit:<https://in.mathworks.com/products.html>**